## **Business Activity Monitoring (BAM)**

Der Business Activity Monitoring Client stellt den zeitlichen Verlauf eingespielter Prozesse in einem Gantt-Chart grafisch dar. Die Bearbeitungszeiten von [Aktivitäten](https://wiki.tim-solutions.de/doku.php?id=software:tim:activities) und [Tasks](https://wiki.tim-solutions.de/doku.php?id=software:tim:tasks) werden im Gantt-Chart durch verschiedenfarbige Balken repräsentiert. Folglich müssen im Prozessmodell zwingend Bearbeitungszeiten für Aktivitäten und Tasks angegeben werden.

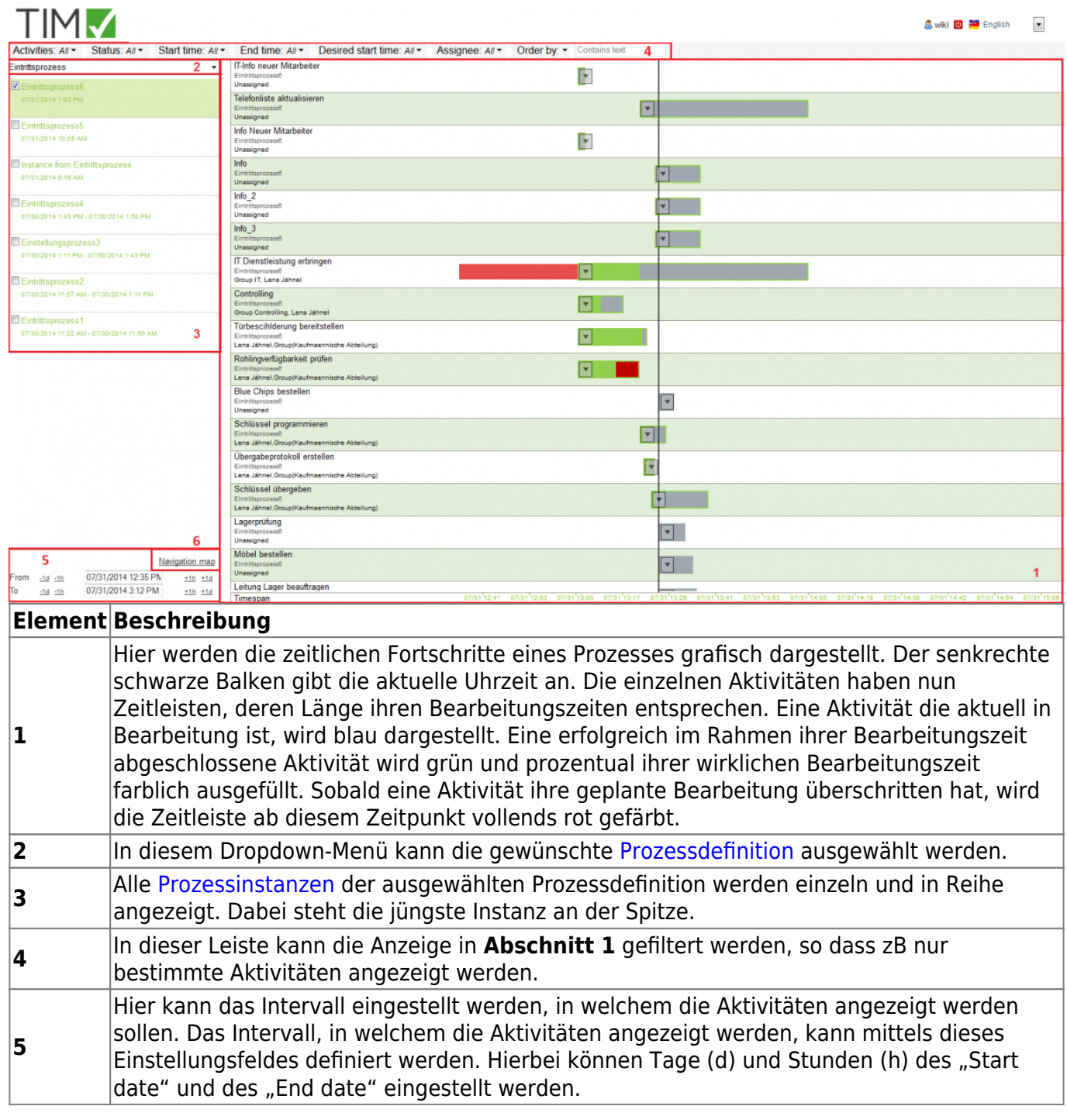

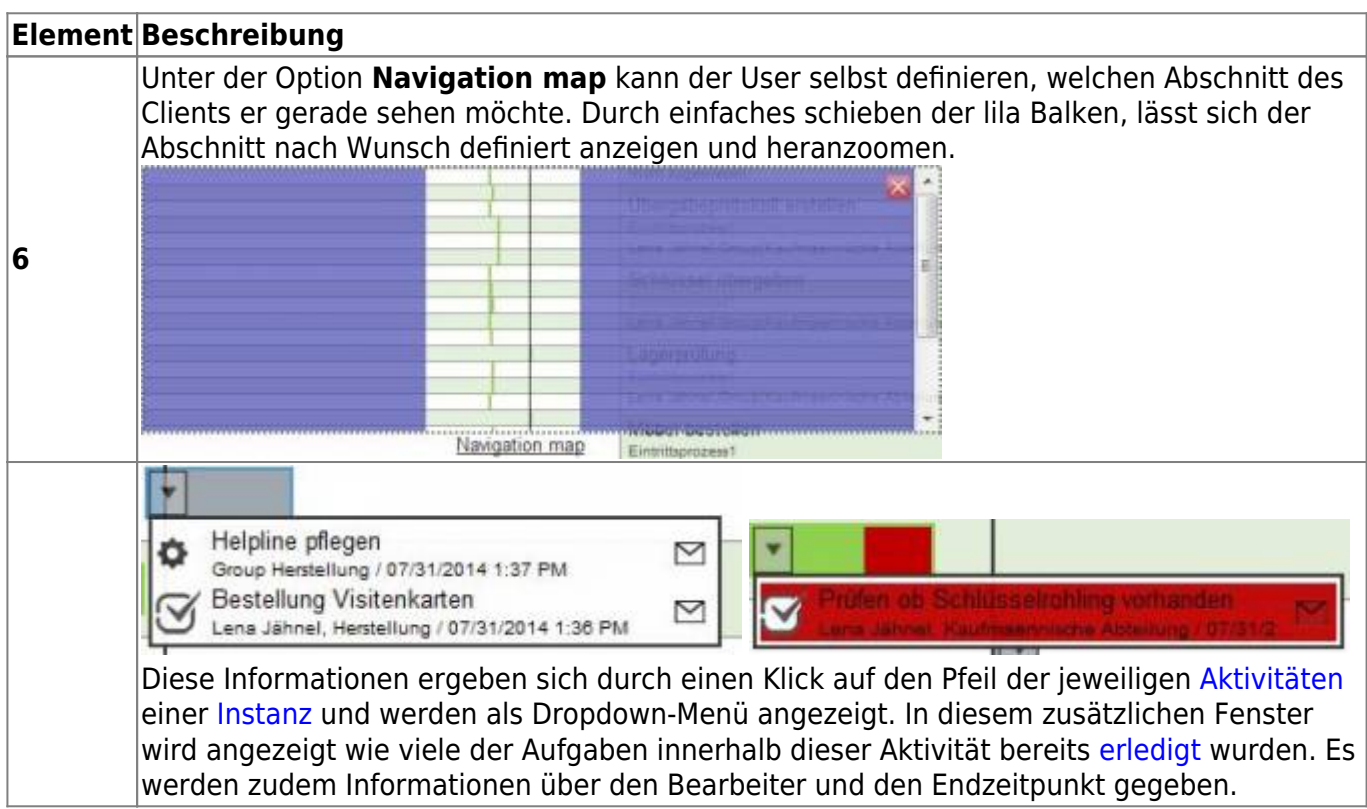

Im Business Activity Monitoring Client kann ein Nutzer alle Prozesse und die zugehörigen Instanzen einsehen, für die dieser [Owner-Rechte](https://wiki.tim-solutions.de/doku.php?id=software:tim:roles) besitzt.

## **Balkendefinition**

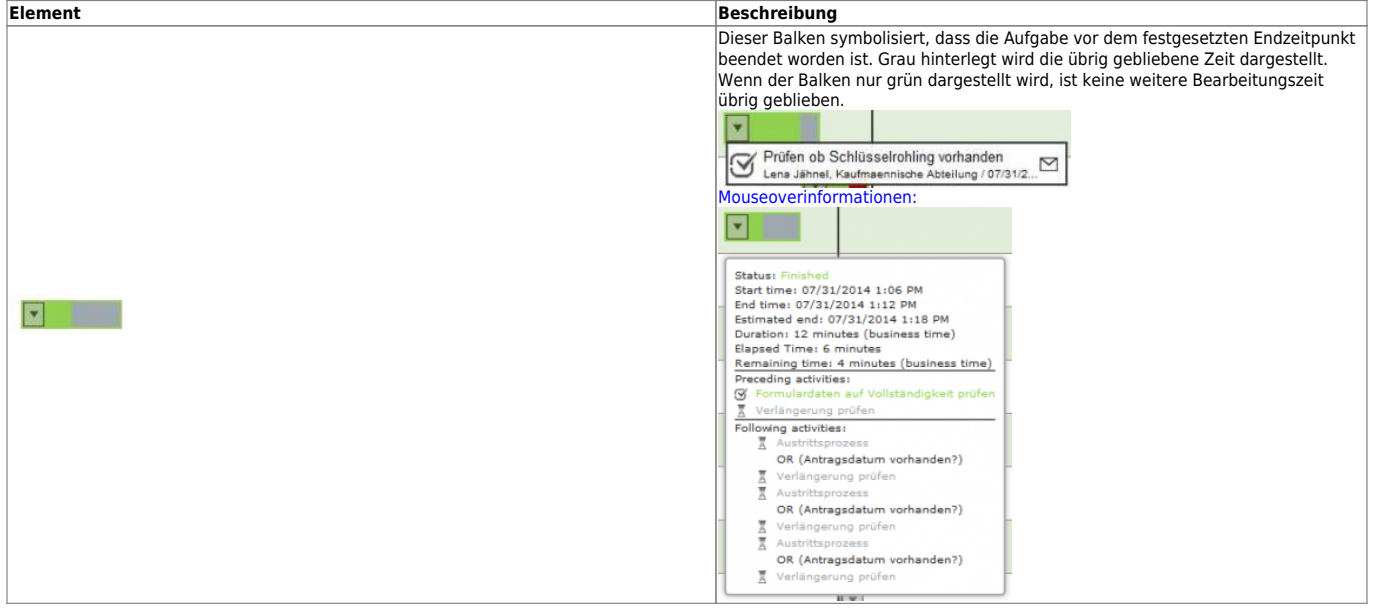

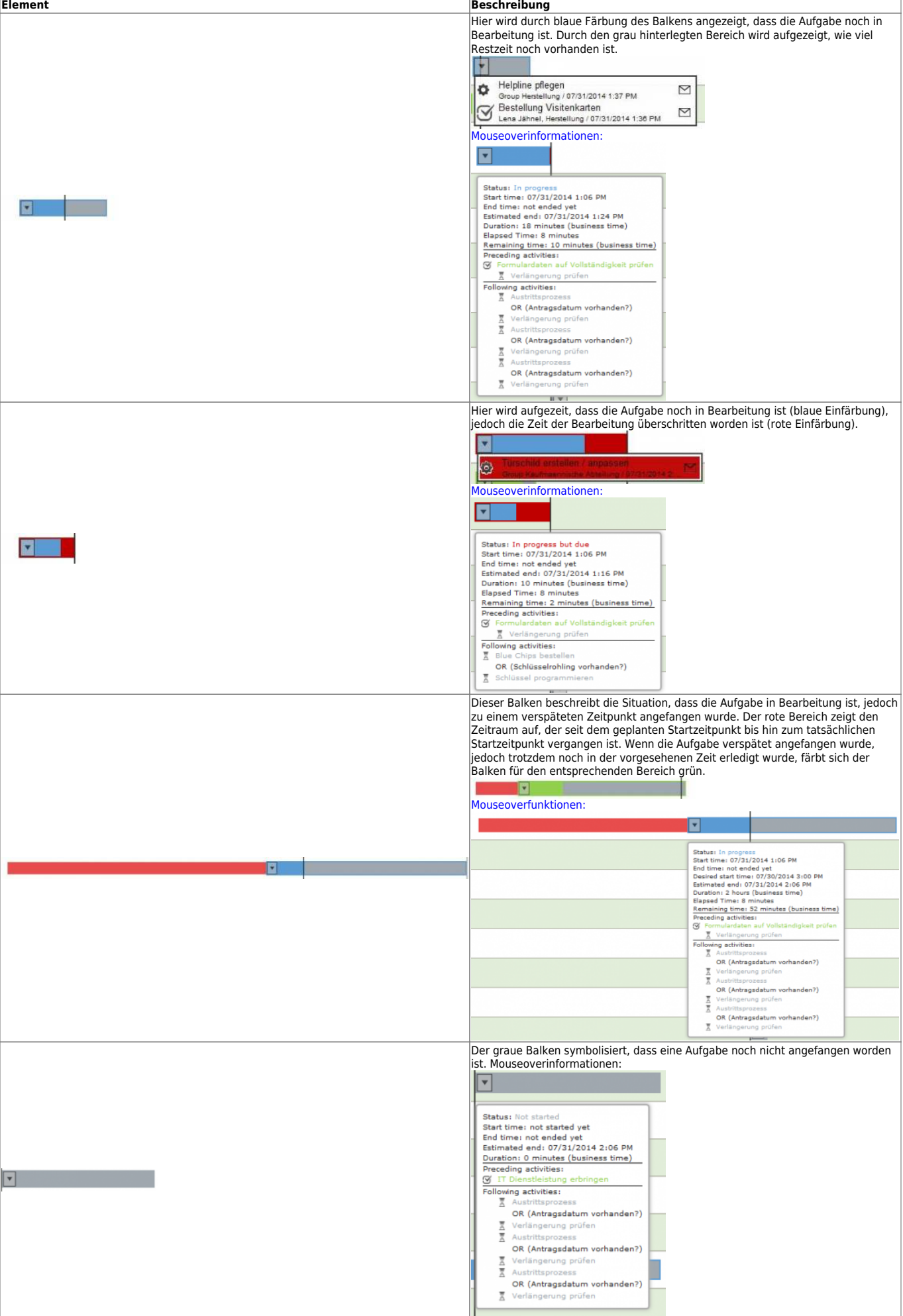

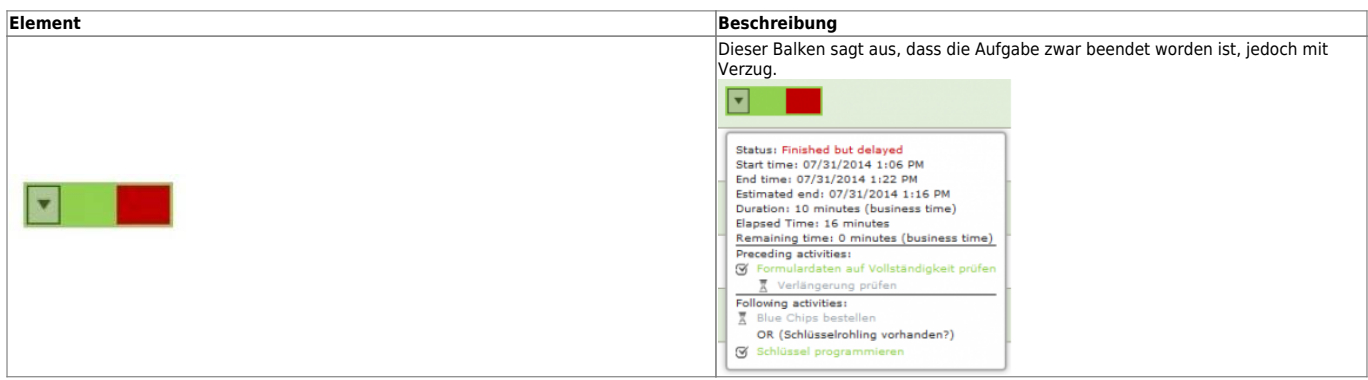

## **Symbole**

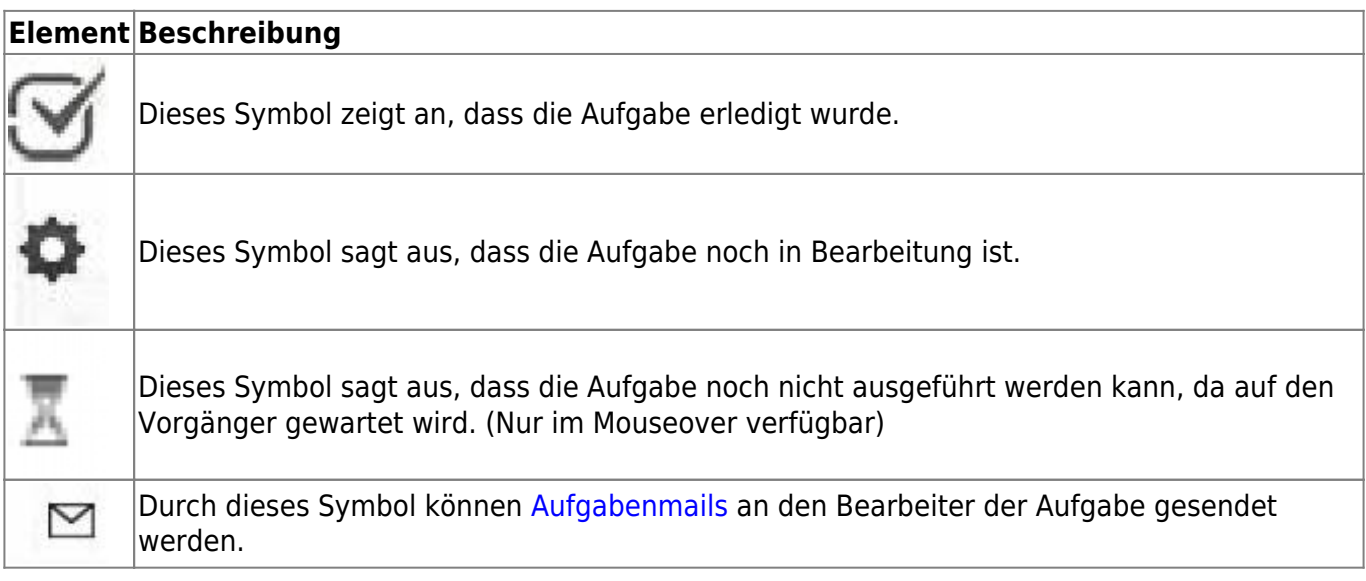

From: <https://wiki.tim-solutions.de/> - **TIM Wiki / [NEW TIM 6 Documentation](https://doc.tim-solutions.de)**

Permanent link: **[https://wiki.tim-solutions.de/doku.php?id=software:tim:business\\_activity\\_monitoring](https://wiki.tim-solutions.de/doku.php?id=software:tim:business_activity_monitoring)**

Last update: **2021/07/01 09:52**